# **HW5 by Nasser M. Abbasi, EMA 550**

## **Problem 1**

A spacecraft is initially in a 300 km altitude circular orbit about the Earth in the ecliptic plane. It is to be sent on a Hohmann transfer to Saturn, also in the ecliptic plane. Assume that Saturn is in the correct position in its orbit for a flyby to occur when the spacecraft gets there.

```
> 
local `~`:= proc(f::uneval, `$`::identical(` $`), expr::uneval)
> 
local x, opr:= op(procname);
         if opr <> `<` then return :-`~`[opr](args) end if;
> 
> 
         x:= eval(expr);
> 
         print(op(1,
> 
                subs(
> 
                      F = nprintf("%a", f), X = x,
> 
               proc(F<sub>_</sub>:= expr=_X_) end proc
> 
   )
> 
         ));
> 
         assign(f,x)
> 
end proc:
 part(a)
 These below are from tables
  > \text{AU} := 1.496 \times 10^{8};
     saturn_sun_distance := 9.537*1.496*10^8;
     \begin{array}{l} \text{sun\_mu}^- \\ \text{earth\_mu} \end{array} := 1.327*10^11;<br>earth mu := 3.986*10^5;
                     := 3.986*10^5;earth_soi := 9.24*10^5;
     satellite earth altitude := 300;
     earth radius := 6378;
                                   AU = 1.49600000010^{8}saturn sun distance := 1.42673520010^9sun mu := 1.32700000010^{11}earth mu := 3.9860000010^5earth soi := 9.240000010^5satellite earth altitude := 300earth radius := 6378Find burn out radius
  > 
rb0_earth <~ satellite_earth_altitude+earth_radius;
                   rb0 earth := satellite earth altitude + earth radius = 6678
 find "a" for the Hohmann ellipse in sun centric space
  > 
a <~ (AU+saturn_sun_distance)/2;
                    a := \frac{1}{2} AU + \frac{1}{2} saturn\_sun\_distance = 7.881676000 10^8Find velocity of earth relative to the sun
  > 
earth_speed <~ sqrt(sun_mu/AU);
```
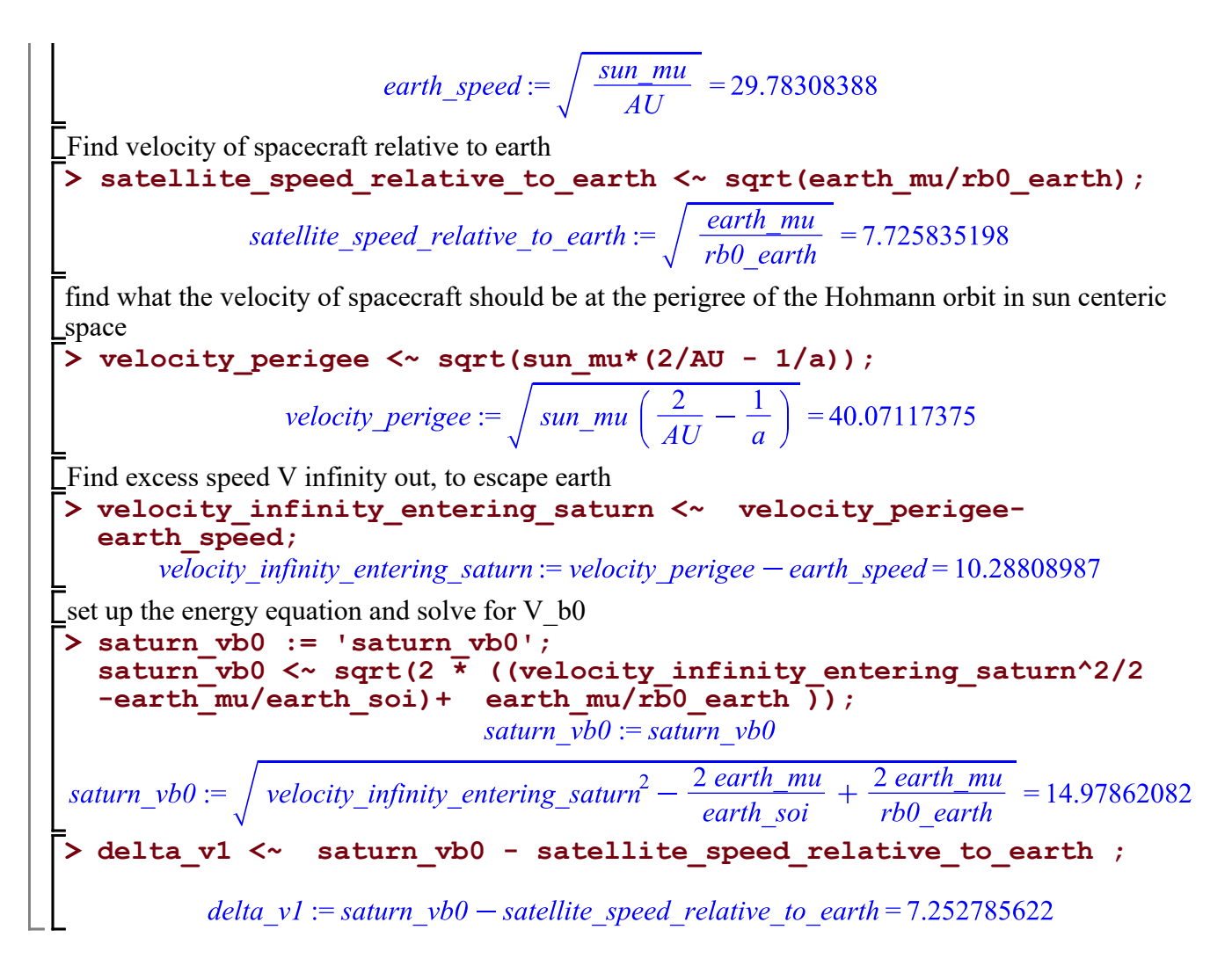

#### **part(b)**

Calculate the angle past the Earth's dawn-dusk line where the  $\Delta V$  should be applied. Find escape hyperbolic trajectory eccentricity **> e <~ sqrt(1+ (velocity\_infinity\_entering\_saturn^2\*saturn\_vb0^2\***  $\texttt{rbo\_earth^2}/\texttt{earth\_mu^2}$ ; <br>  $e := \sqrt{1 + \frac{\text{velocity\_infinity\_entering\_saturn}^2 \text{saturn\_vbo}^2 \text{rb0\_earth}^2}{\text{earth\_mul}^2}} = 2.768660225$ find angle eta **> eta <~ arccos(- 1/e);**  $\eta := \arccos\left(-\frac{1}{e}\right) = 1.940335258$ **> theta <~ evalf(180 - eta\*180/Pi);**  $\theta := evalf\left(180 - \frac{180 \text{ \ }n}{\pi}\right) = 68.8269789$ 

# **Part (c)**

For how long is the spacecraft on the heliocentric Hohmann transfer between Earth and Saturn? (Note: you do not need to calculate the time within either planet's sphere of influence, as that will be small relative to the Hohmann transfer time, but you are welcome to do so and compare those values for yourself.)

The time is half the period of the elliptical orbit. Hence

> T 
$$
\sim
$$
 evalf (Pi\*sqrt(a^3/sun\_mu));  
\n
$$
T := evalf\left(\pi \sqrt{\frac{a^3}{sun_mu}}\right) = 1.908280789 10^8
$$
\n> T  $\sim$  T/(60\*60\*24\*365);  
\n
$$
T := \frac{1}{31536000} T = 6.051118687
$$

## **Part (d)**

After crossing into the sphere of influence of Saturn, the spacecraft is to be placed in a circular orbit about Saturn with an orbital radius of 150,000 km. Calculate the  $\Delta V2$  required to place the spacecraft on this orbit. When spacecraft reaches saturn is has speed relative to sun of

```
> 
saturn_vb0 := 'saturn_vb0';
  rb0_saturn := 150000;
  v_apogee <~ sqrt(sun_mu*(2/saturn_sun_distance-1/a));
  satellite_speed_relative_to_earthurn <~ sqrt(sun_mu*
  (1/saturn_sun_distance));
  velocity_infinity_entering_jupitor <~ 
  satellite_speed_relative_to_earthurn - v_apogee;
  saturn_mu := 37931187;
  saturn_SOI := 3.47*10^7;
  eq := saturn_vb0^2/2 - saturn_mu/rb0_saturn = 
  velocity_infinity_entering_jupitor^2/2 - saturn_mu/saturn_SOI;
  saturn \overline{v}0 := op(select(i \overline{s}, [solve(eq, saturv\overline{b}0)], positive);
  satellite speed relative to earth <~ sqrt(saturn mu/rb0 saturn)
  ;
  del_v2 <~ evalf(satellite_speed_relative_to_earth - 
  saturn vb0);
  total_delV <~ abs(delta_v1) + abs(del_v2);saturn v b0 := saturn v b0rb0\_saturn := 150000<br>v_apogee := \sqrt{sun\_mu \left(\frac{2}{saturn\_sun\_distance} - \frac{1}{a}\right)} = 4.201653949
       satellite_speed_relative_to_earthurn := \sqrt{\frac{sun_m u}{saturn_s un distance}} = 9.644145932
velocity infinity entering jupitor:= satellite speed relative to earthurn -v apogee
   = 5.442491983saturn mu := 37931187saturn SOI := 3.470000000010^{7}eq := \frac{1}{2} saturn_vb0<sup>2</sup> - \frac{12643729}{50000} = 13.71724171
                              saturn vb0 := 23.09076966
```

```
satellite_speed_relative_to_earth := \sqrt{\frac{saturn_mu}{rb0_saturn}} = \frac{1}{500} \sqrt{63218645}del v2 := evalf (satellite speed relative to earth -saturn vb0) = -7.18873897
                 total delV:= |delta v1| + |del v2| = 14.44152459
```
# **Problem 2**

A spacecraft on an interplanetary mission in the same plane as Jupiter's orbit about the Sun enters Jupiter's sphere of influence. The spacecraft has a speed of 10 km/s relative to the Sun at this point, which you can estimate as the Jupiter's average orbital radius about the Sun. (See the Planetary Constants sheet in your notes for values.) Assume that Jupiter is in a circular orbit about the Sun.

## **part(a)**

The largest possible value for the impact parameter, b, that will still result in a hyperbolic orbit about Jupiter in the patched conic method is Jupiter's SOI radius. Find that value on the Planetary Constants sheet in the course notes and enter it here for reference.

```
> 
jupitor_SOI := 4.83*10^7;
  summu := 1.327*10^11;jupitor_mu := 126686534;
  b max \overline{\phantom{a}} <~ jupitor SOI;
                          jupitor SOI := 4.830000000010^{7}sun mu := 1.32700000010^{11}jupitor mu := 126686534b max:= jupitor SOI = 4.830000000010^{7}
```
#### **part(b)**

For parts (b) through (g), assume that, relative to the Sun, the spacecraft is moving in the same direction as Jupiter when it enters Jupiter's SOI

**> satellite\_speed\_relative\_to\_sun :=10;** What is the speed of the satellite relative to Jupiter when it enters Jupiter's SOI? **jupitor\_sun\_distance := 5.203\*1.495978\*10^8;** jupitor<sup>-</sup>speed <~ sqrt((sun mu)/(jupitor sun distance)); **velocity\_infinity\_entering\_jupitor <~ jupitor\_speed**  satellite speed relative to sun;

satellite speed relative to sun: =  $10$ 

*jupitor sun distance* := 7.783573534 10<sup>8</sup>

$$
jupiter\_speed := \sqrt{\frac{sun\_mu}{jupiter\_sun\_distance}} = 13.05707640
$$

velocity infinity entering jupitor := jupitor speed  $-satellite$  speed relative to sun  $= 3.05707640$ 

#### **part(c)**

What is the smallest possible value for the impact parameter b? This value of impact parameter will result in a burnout radius that just grazes the surface of Jupiter

**> jupitor\_radius :=71492; jupitor\_vb0\_min <~ sqrt(jupitor\_mu/jupitor\_radius);**

**b\_min <~ evalf(jupitor\_radius\* jupitor\_vb0\_min/velocity\_infinity\_entering\_jupitor);** *jupitor radius* :=  $71492$ jupitor\_vb0\_min :=  $\sqrt{\frac{jupiter_{\text{max}}}{jupiter_{\text{radius}}}} = \frac{1}{35746} \sqrt{2264268422182}$ b\_min := evalf  $\left(\frac{jupitor \; radius \; jupitor \; vb0 \; min}{velocity \; infinity \; entering \; jupitor}\right) = 9.844363876 \; 10^5$ **part(d)** Select as your impact parameter the value halfway between b  $\{min\}$  and b  $\{max\}$ . Note that value here for reference and use it as your impact parameter for the rest of the problem **> b <~ (b\_max+b\_min)/2;**  $b := \frac{1}{2} b_{max} + \frac{1}{2} b_{min} = 2.464221819 10^7$ **part(e)** Given the impact parameter from part (d), calculate the turning angle of the spacecraft relative to Jupiter during the flyby. **> saturn\_vb0 := 'saturn\_vb0': rb0\_earth := 'rb0\_earth': rb0\_jupitor <~ b\* velocity\_infinity\_entering\_jupitor/jupitor\_vb0; eq <~ (jupitor\_vb0^2/2 - jupitor\_mu/rb0\_jupitor = velocity\_infinity\_entering\_jupitor^2/2 jupitor\_mu/jupitor\_SOI);** sol <~ solve(eq,jupitor vb0); **jupitor\_vb0 <~ op(select( is, [sol], positive));**  $rb0\_jupiter := \frac{b \, velocity\_infinity\_entering\_jupiter}{jupiter\_vb0} = \frac{7.53331436710^7}{jupiter\_vb0}$  $eq := \left(\frac{1}{2} \text{ jupiter\_vb}\right) \hat{\theta} - \frac{\text{jupiter\_mu}}{\text{rb0}} = \frac{1}{2}$  velocity\_infinity\_entering\_jupitor<sup>2</sup>  $-\frac{jupitor_m u}{iunitor SOI}\bigg) = \left(\frac{1}{2} jupitor_v b0^2 - 1.681683889 jupitor_v b0 = 2.049948451\right)$  $sol := solve(eq, jupiter \; vb0) = (4.313785256, -0.9504174777)$ jupitor  $vb0 := op(select(is, [sol], positive)) = 4.313785256$ **> rb0\_jupitor;**  $1.74633504510^{7}$ **> e <~ sqrt(1+(velocity\_infinity\_entering\_jupitor^2\* jupitor\_vb0^2\*rb0\_jupitor^2)/jupitor\_mu^2 );** eta  $\overline{\text{a}} = \overline{\text{arccos}(-1/\overline{\text{e}})}$ ; **evalf(eta\*180/Pi); theta &= (2\*eta-Pi); evalf (theta\*180/Pi);**<br> $e := \sqrt{1 + \frac{velocity\_infinity\_entering\_jupiter'}{jupiter\_mul}} = 2.074762092$  $(1.940335258)$   $\&= (2.073712835)$ 

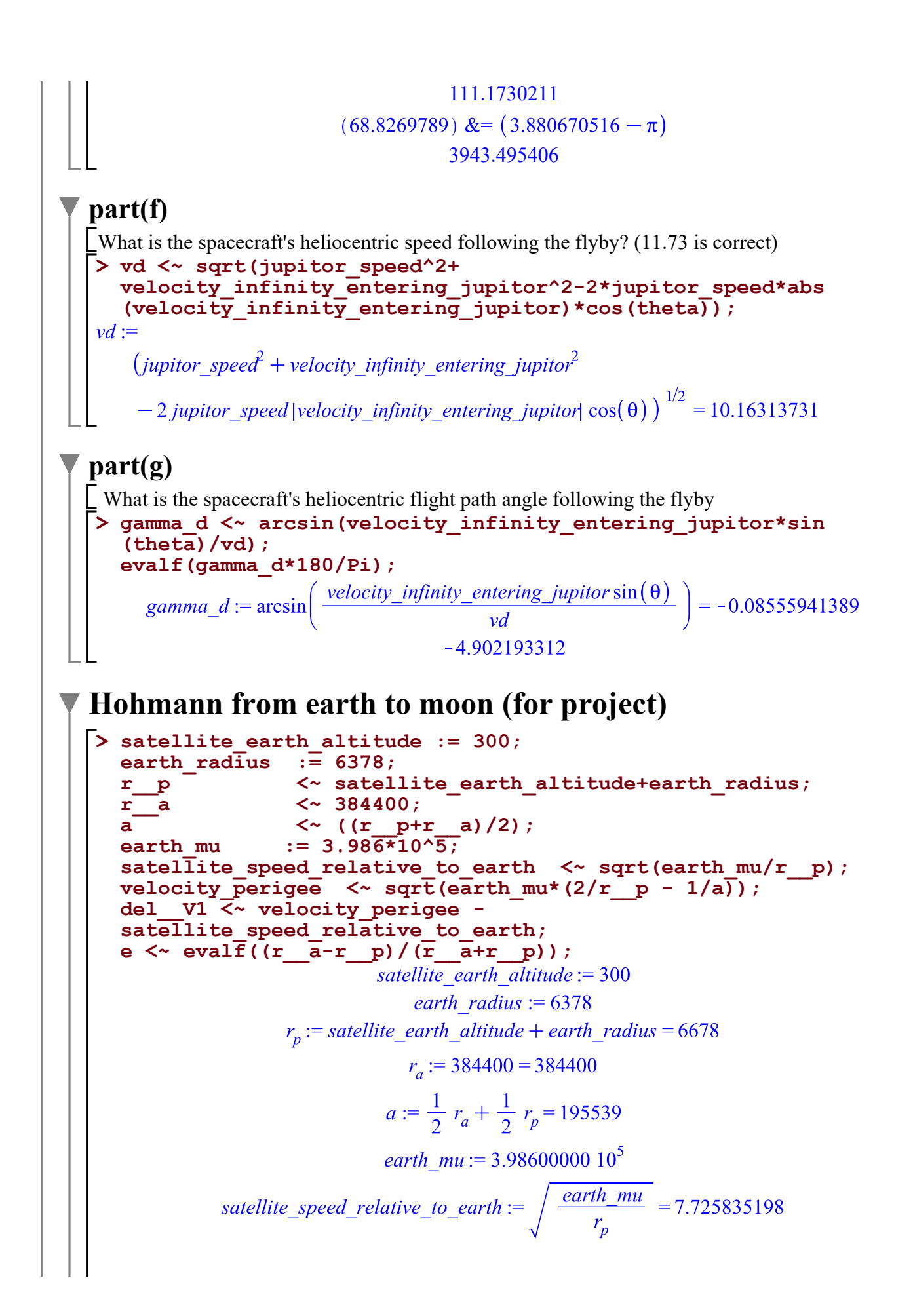

velocity perigee := 
$$
\sqrt{\operatorname{earth\_mu} \left(\frac{2}{r_p} - \frac{1}{a}\right)} = 10.83229389
$$
  
\n
$$
\operatorname{del}_{Vj} := \operatorname{velocity\_perigee} - \operatorname{satellite\_speed\_relative\_to\_earth} = 3.106458692
$$
\n
$$
e := \operatorname{evalf}\left(\frac{r_a - r_p}{r_a + r_p}\right) = 0.9658482451
$$
\n
$$
\triangleright \text{velocity\_apogee} \leq \operatorname{sqrt}(\operatorname{earth\_mu} \times (2/\mathbf{r_a} - 1/\mathbf{a}));
$$
\n
$$
\operatorname{velocity\_apogee} := \sqrt{\operatorname{earth\_mu} \left(\frac{2}{r_a} - \frac{1}{a}\right)} = 0.1881843356
$$
\n
$$
\triangleright \mathbf{v2} \leq \operatorname{sqrt}(\operatorname{earth\_mu}/\mathbf{r_a}) ;
$$
\n
$$
\mathbf{v2} := \sqrt{\frac{\operatorname{earth\_mu}}{r_a}} = 1.018302846
$$
\n
$$
\triangleright \operatorname{delay} \leq \operatorname{sqrt} 2 - \operatorname{velocity\_apogee} ;
$$
\n
$$
\operatorname{del}V2 := \mathbf{v2} - \operatorname{velocity\_apogee} = 0.8301185104
$$
\n
$$
\triangleright \operatorname{totalDeIV} \leq \operatorname{abs} (\operatorname{del}_{V1}) + \operatorname{abs} (\operatorname{del}_{V2}) ;
$$
\n
$$
\operatorname{totalDeIV} := |\operatorname{del}_{V1}| + |\operatorname{del}_{V2}| = 3.936577202
$$
\n
$$
\triangleright \operatorname{del}_{V1} : = \operatorname{Pi} \star \operatorname{sqrt} (\operatorname{a}^3 / \operatorname{earth\_mu}) ;
$$
\n
$$
\operatorname{del}_{V2} : = 1.369561180 10^5 \pi
$$
\n
$$
\triangleright \operatorname{evalf} (\operatorname{del}_{V1}) \leq 4.302603342 10^5
$$
\n
$$
\stackrel{\text{wall}}{\geq} \operatorname{evalf} (\operatorname{del}_{V1}) \leq 4.9798
$$